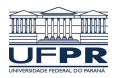

Universidade Federal do Paraná

Laboratório de Estatística e Geoinformação - LEG

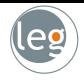

# Regularização

#### Profs.: Eduardo Vargas Ferreira Walmes Marques Zeviani

### Introdução: Regressão Linear

- Considere o exemplo referente ao Advertising data set;
	- $\star$  Y = Sales de um particular produto em 200 lojas;
	- $\star$  X = investimento em publicidade na TV, Radio e Newspaper de cada loja.

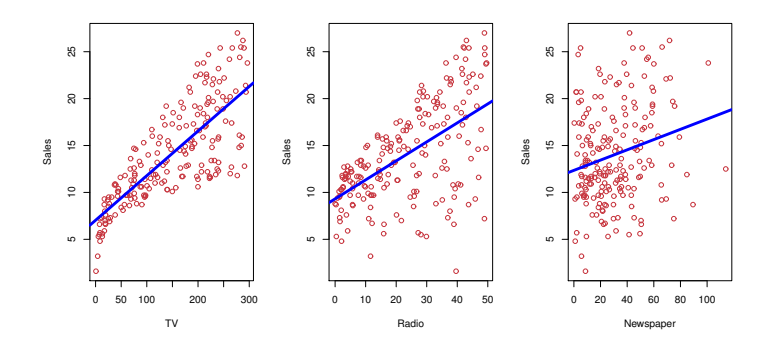

### Introdução: Regressão Linear

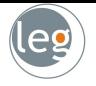

· Podemos, p. ex., descrever a relação entre TV e Sales da forma,

Sales  $\approx \beta_0 + \beta_1 \times \text{TV}$ 

• Queremos encontrar os valores de  $\hat{\beta}_0$  e  $\hat{\beta}_1$ , tq, a reta resultante seja a mais próxima possível dos pontos;

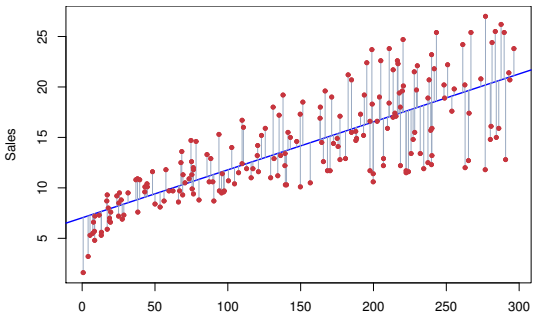

### Estimando os coeficientes

- Existem várias formas de medir a proximidade;
- A mais comum envolve minimizar o Residual Sum of Squares (RSS)

$$
\begin{array}{lcl}\n\min\left\{J(y_i, h(\mathbf{x}))\right\} & \approx & \min\left\{\sum_{i=1}^n [y_i - h(x_i)]^2\right\} \\
& = & \min\left\{\sum_{i=1}^n \left(y_i - \beta_0 - \sum_{j=1}^p \beta_j x_{ij}\right)^2\right\}\n\end{array}
$$

• Assim, o parâmetro estimado é obtido da forma

$$
\frac{\partial J(y_i, h(\mathbf{x}))}{\partial \beta_j} = 0
$$

• Chegando em

$$
\hat{\boldsymbol{\beta}} = (\boldsymbol{X}^t\boldsymbol{X})^{-1}\boldsymbol{X}\boldsymbol{y}
$$

### Estimando os coeficientes

- Abaixo o gráfico de contorno da RSS para os dados Advertising;
- O ponto vermelho representa as estimativas dos parâmetros.

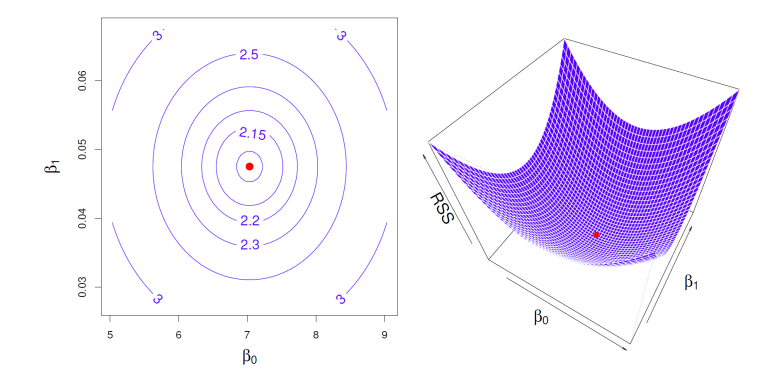

### O problema "small  $n$ , large  $p$ "

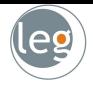

- Considere o seguinte problema: queremos verificar se uma substância está ou não relacionada com a incidência de uma doença;
- Cada experimento contém cerca de 5000 variáveis de interesse, baseadas na expressão genética, mas temos apenas 250 animais testados;
- A dificuldade é que a maioria dos métodos modernos de análise de dados falha, por diferentes razões, p. ex.:
	- $\star$  Modelos Lineares Generalizados falham, pois a matriz do modelo não tem posto completo;
	- $\star$  Random Forests falha, pois a probabilidade de selecionar variáveis importantes diminui muito.
	- $\star$  Análise de Clusters e métodos baseados em distâncias no plano cartesiano falham devido à "maldição da dimensionalidade".

# O problema "small  $n$ , large  $p$ "

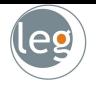

- · Uma suposição razoável é que nem todas as variáveis serão boas para explicar a resposta:
	- $\star$  Algumas serão muito boas;
	- $\star$  Outras que não servem para muita coisa;
- Entretanto, ainda dentro das boas preditoras, algumas são correlacionadas e não são "alavancados" por conta disso.
- Podemos resolver essa questão analisando os vetores um a um (geralmente intratável);
- O ideal seria que o próprio algoritmo realizasse essa seleção;
- Em outras palavras, que o algoritmo regulasse a entrada de algumas variáveis (seja eliminando-as ou diminuindo seus pesos).

## Uma solução é a Regularização

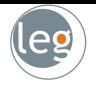

• Uma forma de restringir o número de variáveis é impor um custo, ou penalty, ao algoritmo

$$
\min_{\beta} \sum_{i=1}^n \left( y_i - \beta_0 - \sum_{j=1}^p \beta_j x_{ij} \right)^2 \text{ sujeito a } P(\beta) < t,
$$

em que  $t$  é um número real entre zero e infinito.

• Fazemos isso aumentando a função objetivo, utilizando os Multiplicadores de Lagrange

$$
\min_{\beta} \sum_{i=1}^{n} \left( y_i - \beta_0 - \sum_{j=1}^{p} \beta_j x_{ij} \right)^2 + \lambda P(\beta),
$$
  
em que  $\lambda$  é um número real entre zero e infinito.

• Note que  $t \in \lambda$  são inversamente proporcionais.

#### Uma solução é a Regularização

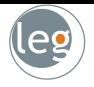

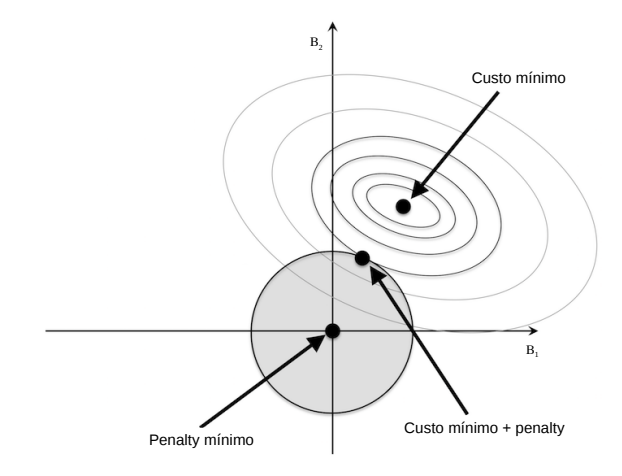

### Função penalty

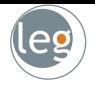

- $P(\beta)$  representa a função penalty (shrinkage penalty), que tem o papel de manter as estimativas de  $\beta_i$  próximas de zero.
- · Utilizaremos a família das potências para penalizar o modelo, ou seja:

$$
\min_{\beta} \sum_{i=1}^{n} \left( y_i - \beta_0 - \sum_{j=1}^{p} \beta_j x_{ij} \right)^2 + \lambda \sum_{j=1}^{p} |\beta_j|^q
$$

- Quanto maior o valor absoluto do coeficiente, maior a penalidade atribuída a ele;
- $\lambda$  é o tuning parameter, determinado separadamente. Ele controla o impacto de  $J e P$  nas estimativas dos parâmetros.

### $q = 2$  - Penalização Ridge

· Neste caso, o problema de otimização é dado por:

$$
\min_{\beta} \sum_{i=1}^{n} \left( y_i - \beta_0 - \sum_{j=1}^{p} \beta_j x_{ij} \right)^2 + \lambda \sum_{j=1}^{p} \beta_j^2
$$

• A ideia surgiu para solucionar a singularidade da matriz quando  $p > n$ . Para isso, soma-se uma constante  $\lambda$  à sua diagonal;

$$
\hat{\boldsymbol{\beta}} = \left(\boldsymbol{X}^T\boldsymbol{X} + \lambda\boldsymbol{I}\right)^{-1}\boldsymbol{X}^T\boldsymbol{y}
$$

• Considerando o caso dos vetores de  $X$  ortonormais temos

$$
\hat{\beta}_{\lambda}^{R} = \frac{\hat{\beta}^{OLS}}{1 + \lambda}
$$

• Este fato ilustra a característica essencial da regressão Ridge: shrinkage.

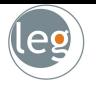

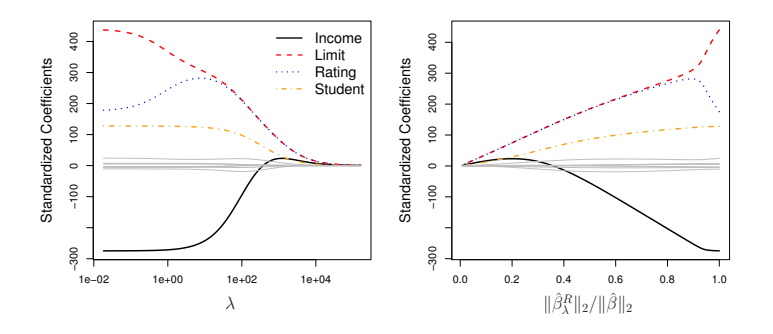

- · O gráfico da esquerda, cada curva corresponde à estimativa de cada coeficiente através da regressão Ridge como função de  $\lambda$ ;
- O lado direito refere-se `as mesmas estimativas dos coeficientes da regressão, mas como função de  $||\hat{\beta}_\lambda^R||_2/||\hat{\beta}||_2;$
- $\hat{\beta}$  denota o vetor de estimativas por mínimos quadrados.

### $q = 1$  - Penalização Lasso

- $\bullet$  A regressão Ridge falha na parcimônia do modelo. Ela inclui todos os p preditores (ainda que com pouco peso);
- Lasso é uma alternativa que contorna essa desvantagem. Os coeficientes Lasso,  $\hat{\beta}_{\lambda}^{L}$ , minimizam a quantidade

$$
\min_{\beta} \sum_{i=1}^{n} \left( y_i - \beta_0 - \sum_{j=1}^{p} \beta_j x_{ij} \right)^2 + \lambda \sum_{j=1}^{p} |\beta_j|
$$

 $\bullet$  O penalty  $\ell^1$  funciona, também, como um selecionador de variável.

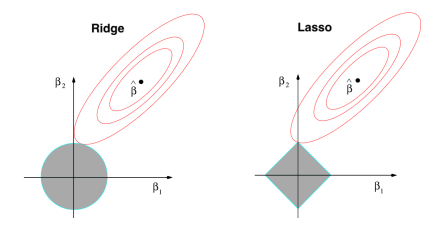

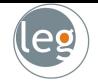

#### Exemplo: Credit data set

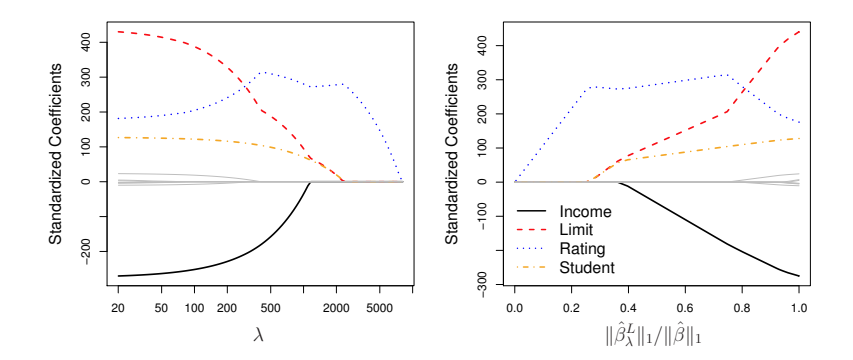

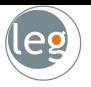

### Elastic net

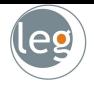

· Elastic net é um compromisso entre a regressão Ridge e Lasso. Os coeficientes elastic net,  $\hat{\beta}^E_\lambda$ , minimizam a quantidade

$$
\min_{\beta} \sum_{i=1}^{n} \left( y_i - \beta_0 - \sum_{j=1}^{p} \beta_j x_{ij} \right)^2 + \lambda \sum_{j=1}^{p} \left( \alpha |\beta_j| + (1 - \alpha) \beta_j^2 \right)
$$

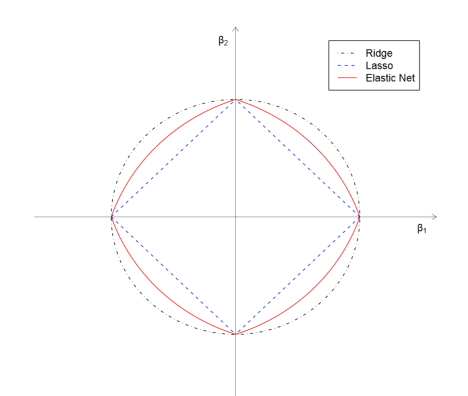

### $q < 1$  - Penalização horseshoe

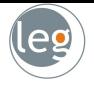

- E o que acontece se reduzirmos q ainda mais? Esse estudo deu origem aos estimadores baseados em penalização horseshoe;
- Ela favorece ainda mais a presença de 0's (maior esparsidade);
- Ou seja, tende a encontrar as elipses geradas pelos mínimos quadrados em cima dos eixos com mais frequência que Ridge e Lasso;

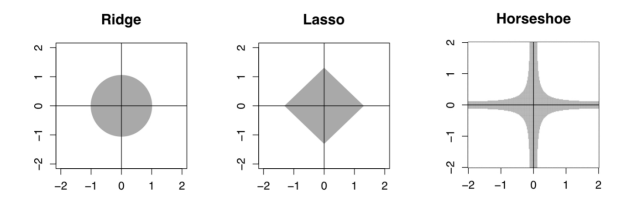

• E quando  $q = 0$  voltamos ao Best subset selection.

### Selecionando o tuning parameter,  $\lambda$

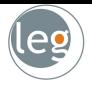

- · Assim como no subset selection, para regressão Ridge e Lasso necessitamos de um método para determinar qual o melhor modelo;
- Neste caso, precisamos encontrar o valor de  $\lambda$  que fornece esta informação;
- Validação cruzada fornece uma maneira simples de resolver este problema:
	- (a) A partir de uma grade de valores de  $\lambda$ , calculamos a taxa de erro de validação (para cada  $\lambda$ );
	- (b) Escolhemos o valor de  $\lambda$  que fornece a menor taxa de erro;
	- $(c)$  Ajustamos novamente o modelo, utilizando todas as observações disponíveis, com o valor de  $\lambda$  encontrado anteriormente.

#### Selecionando o tuning parameter,  $\lambda$

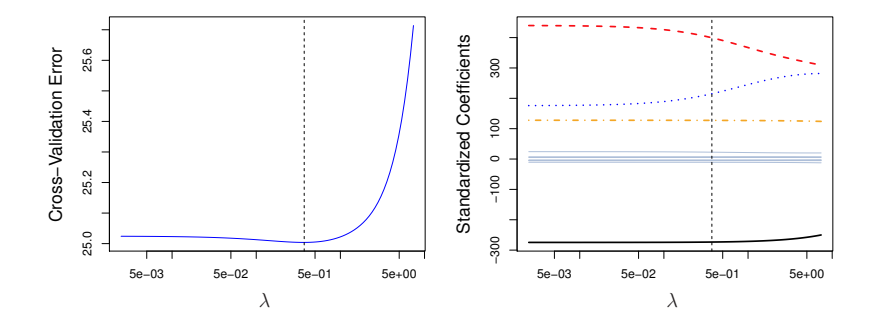